Marek MALARSKI<sup>1</sup>

# **PROBLEM PLANOWANIA LOTÓW Z UWZGLĘDNIENIEM PUSTYCH PRZELOTÓW STATKÓW POWIETRZNYCH**

Streszczenie. Problem planowania lotów jest jednym z zadań przydziału. W planowaniu lotów samolotów brane są pod uwagę dane dotyczące obsług technicznych i parametrów eksploatacyjnych samolotów oraz ograniczenia pojemności zatłoczonych portów lotniczych (sloty). W artykule podano pewną wersję algorytmu planowania lotów uwzględniającego zakłócenia, ograniczenia ruchowe i puste przeloty.

## FLIGHT PLANNING PROBLEM TO ACCOUNT FOR EMPTY FLIGHTS AIRCRAFTS

Summary. The flight planning problem is in fact a form of the generalized scheduling problem. Aircraft flight planning should account for maintenance requirements and operational characteristics of different types of aircraft, as well as capacity constraints at busy airports (i.e. available slots). This paper contains some version of an algorithm of the flight planning in the exploitation cycle, taking into account susceptibility to disturbance and empty flights.

## 1. WPROWADZENIE

Planowanie lotów ma dobrze opracowaną teorię. Pierwsze sformułowanie Dantziga i Fulkersona z 1954 [2] to zadanie programowania liniowego przy założeniu skończonego horyzontu czasowego. Potem Bertleff sformułował i rozwiązał problem przydziału samolotów do rejsów [1], W następnych latach podano m.in. rozwiązanie problemu układania planu lotów wykorzystującego minimalne pokrycie w zbiorze częściowo uporządkowanym (dwie fazy algorytmu) [9] i trzy fazy Orlina [6]. W pracy [8] uwzględniono m.in. problem dynamicznej zmiany planu lotów po ''wypadnięciu" niesprawnego samolotu.

Komputerowy system układania rozkładu lotów powinien wypełniać następujące dwie funkcie:

- wyznaczać cykliczny, okresowy plan lotów samolotów,
- wyznaczać na bieżąco rozkład lotów w przypadku, gdy występują trudności w realizacji planu lotów wynikłe z przyczyn technicznych, meteorologicznych i innych.

Klasyczne modele planowania lotów nie uwzględniają zajętości przestrzeni powietrznych i wynikających z nich ograniczeń ruchowych. Przyczyną ograniczeń ruchowych mogą być:

**<sup>1</sup> Wydział Transportu, Politechnika Warszawska, ul. Koszykowa 75, 00-662 Warszawa, tel. (+48 22) 660 7339, [mma@it.pw.edu.pl](mailto:mma@it.pw.edu.pl)**

- sezonowe warunki pogodowe,
- prognozowane przekroczenie pojemności sektorowej,
- sloty lotniskowe.

Klasyczny warunek uwzględniający ograniczenia slotowe w postaci "kary" w jednostkowym koszcie pobytu i obsługi statku powietrznego typu *kt* w porcie lotniczym kpl(kt, pl<sub>i</sub>,t) nie jest najwygodniejszy. Warunek ten jest poprawny formalnie, jednak w aplikacji obliczeniowej nie daje zadowalających rezultatów [4]. Stąd też konieczność analizy problemu planowania lotów z uwzględnieniem czasowej dostępności portów lotniczych w czasie wynegocjowanych slotów lotniskowych i konieczności przelotu technicznego (pustego) z portu aktualnego przebywania do portu lotniczego początku rejsu. Dalej przedstawiono model tak sformułowanego zagadnienia, będący rozwinięciem wcześniejszych prac autora.

## **2. MODEL PLANOWANIA LOTÓW Z UWZGLĘDNIENIEM PUSTYCH PRZELOTÓW**

Dane do opracowanych wersji modelu testowego są podobne do modelu podstawowego [3],

 $pl_i \in \textbf{PLOTN}-i$ -ty port lotniczy; *i* - indeks portu lotniczego,

*PLOTN -* zbiór portów lotniczych dla analizowanego zadania (1).

$$
PLOTN = \{ pl_1, pl_2, ..., pl_i, ..., pl_t \}
$$
 (1)

 $\forall$ *pl*, definiujemy:

*tgst[kt,pl:)* - minimalny czas postoju statku powietrznego typu *kt* w porcie lotniczym,

*pl,* - minimalny czas między przylotem a następnym startem tego samego statku powietrznego.

Połączenia portów lotniczych dane są grafem. Ze względu na jednoznaczność dalej przyjętych oznaczeń (nie uwzględniono rejsów zbiorczych) graf połączeń zapisano ponownie (2).

$$
G = \langle PLOTN, UPL, RPL \rangle, \tag{2}
$$

gdzie:  $PLOTN = \{pl_1, pl_2, ..., pl_a, ..., pl_i, ..., pl_b, ..., pl_i\}$  - zbiór portów lotniczych dla analizowanego zadania,

 $UPL = \{up_{ab} = (pl_a, pl_b)\} \subset PLOTN \times PLOTN$  - zbiór połączeń pomiędzy portami lotniczymi,

*RPL -* funkcja zdaniowa określona następująco:

 $RPL : PLOTN \times UPL \times PLOTN \rightarrow \{0,1\}$ ,

$$
\forall pl_a, pl_b \in PLOTN, \forall upl_{ab} \in UPL \Rightarrow
$$
  
\n
$$
RPL(pl_a, upl_{ab}, l_b) = \begin{cases} 1 - \text{gdy istnieje } upl_{ab} \text{ z } pl_a \text{ do } pl_b \\ 0 - \text{w preecimym przypadku} \end{cases}
$$
\n(3)

Każdej gałęzi  $upl_{ab} = (pl_a, pl_b)$  przypisujemy  $\tau lo_{upl_a}^{kl} = \tau lo^{kl} (pl_a, pl_b)$  - czas przelotu statku powietrznego typu kt połączeniem lotniczym  $upl_{ab} = (pl_a, pl_b)$ , oraz dys $( pl_a, pl_b)$  odległość pomiędzy portami lotniczymi *pl<sub>a</sub>* a *pl<sub>b</sub>*.

Zakładamy ponadto, że niektóre połączenia lotnicze (relacje), porty lotnicze lub strefy dolotowe do portów lotniczych są niedostępne w pewnym czasie. Tak więc dla każdej gałęzi upl<sub>ab</sub> = (pl<sub>a</sub>, pl<sub>b</sub>) dane są przedziały, w których statek powietrzny nie może wykorzystać połączenia  $up_{ab} = (pl_a, pl_b)$ . Przedziały te można zapisać  $\forall upl_{ab} = (pl_a, pl_b)$ .

$$
Toz\left(upl_{ab}\right) = Toz\left( pl_a, pl_b \right) = \left\langle \left(t_{pocz}^1, t_{kon}^1\right), \dots, \left(t_{pocz}^u, t_{kon}^u\right), \dots \right\rangle, \tag{4}
$$

gdzie:  $t_{\text{pocz}}^u$  - początek u-tego przedziału zajętości połączenia lotniczego  $upl_{ab} = (pl_a, pl_b)$ ,

 $t_{kon}^{\mu}$  - koniec *u*-tego przedziału zajętości połączenia lotniczego  $upl_{ab} = (pl_a, pl_b)$ ,

 $\textit{Toz}(\textit{upl}_a)$  - zbiór przedziałów zajętości połączenia lotniczego  $\textit{upl}_{ab} = (\textit{pl}_a, \textit{pl}_b)$ . Zapotrzebowanie na przelot zdefiniowano tak jak w modelu ogólnym [3] jako (5).

$$
zap_{ab} = \langle pl_a, pl_b, dys(pl_a, pl_b), tst_{ab}, est_{ab}, Qpas(pl_a, pl_b) \rangle
$$
 (5)

Tak jak w modelu ogólnym przyjęto również kpl(kt, pl<sub>1</sub>,t) - jednostkowy koszt pobytu i obsługi statku powietrznego typu *kt* w porcie lotniczym *pi,* w czasie /, uwzględniający ograniczenia slotowe w portach lotniczych.

W celu zwiększenia efektywności procesu obliczeniowego horyzont planowania *Tplan* podzielono na podokresy planowania *ATp* (6).

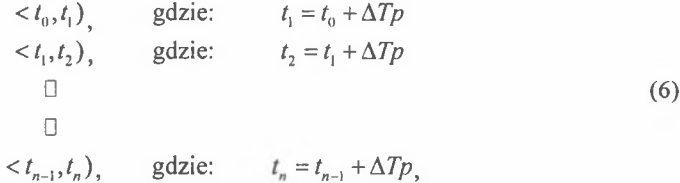

gdzie: *ATp* jest horyzontem planowania takim, że zachodzi (7).

$$
\langle t_0, t_n \rangle = \sum_{l=0}^{n-1} \langle t_l, t_l + \Delta T p \rangle \tag{7}
$$

Wielkość podokresu planowania *ATp* powinna być tak dobrana, by móc uwzględnić pełne przedziały zajętości połączenia lotniczego (relacji). Oczywiście w szczególnym przypadku podokres planowania *ATp* nie musi być stały.

Uwzględniając ograniczenia dostępności części połączeń lotniczych można zawęzić zbiór połączeń *UPL* do *UPLd* $(t_i)$  (*UPLd* $(t_i) \subset UPL$ ) (8) (9) i (10).

$$
UPL = \bigcup_{l=0}^{n-1} UPLd(t_l)
$$
\n(8)

$$
UPLd(t_i) = \bigcup_{abc\ PLOTN \times PLOTN} upld_{ab}(t_i)
$$
 (9)

$$
upld_{ab}(t_i) = \begin{cases} upl_{ab} - jezeli \text{ } Troz \left( upl_{ab} \right) \cap < t_i, t_i + \Delta Tp \text{ } \neq \Phi \\ \Phi - w \text{ } przeciwnym \text{ } przypadku \end{cases}, \tag{10}
$$

 $gdzie \Phi - zbi$ ór pusty.

W każdym z podokresów planowania określamy również zbiór dostępnych zapotrzebowań przewozowych Zapd(t<sub>i</sub>), który jest podzbiorem zbioru relacji (zapotrzebowań przewozowych) *Zap.*

$$
Zapd(t_i) \subset Zap \tag{11}
$$

Dla tak sformułowanego problemu realizującego zadania przewozowe *Zapd(t*;) kolejno w podokresach *ATp* przyjęto jako maksymalizowaną funkcję celu zysk przedsiębiorstwa lotniczego - wpływy  $Wpp(kt, t)$  pomniejszone o koszty przestoju statku powietrznego w porcie lotniczym *K pp(kt,t,).* Wpływy z przewozu pasażerów *W pp(kt,t,)* określono jako **(** 12**).**

$$
Wpp\left(kt,t_{i}\right)=\sum_{upid_{ab}\left(t_{i}\right)\in\text{Zapd}\left(t_{i}\right)}\left(Dpr\left(upld_{ab}\left(t_{i}\right)\right)-Klot\left(kt,pl_{a},pl_{b}\right)\right)\cdot xrej\left(kt,pl_{c},upl_{ab}\right),\left(12\right)
$$

gdzie:  $Dpr(\text{upld}_{ab}(t_i))$  – dochód z przewozu pasażerów pomiędzy portami lotniczymi  $pl_a$  a  $pl_{\kappa}$ ,

 $Klot(kt, pl<sub>a</sub>, pl<sub>b</sub>)$  – koszt przelotu statku powietrznego typu *kt* pomiędzy portami lotniczymi  $pl_a$  a  $pl_b$ ,

*xrej*(kt,  $pl_c, upl_{ab}$ ) – binarna zmienna decyzyjna:

-jeżeli statek powietrzny typu *kt* z portu *plc* realizuje rejs *uplak*  $\langle xrej(kt, pl_e, upl_{ab}) = \begin{cases} 0 - w \text{ }$  przeciwnym przypadku

Dla celów obliczeniowych modelu zdefiniowano  $Uc(t_i)$  – zbiór połączeń lotniczych  $upl_{ca} = (pl_c, pl_a)$ , dla których możliwe jest wykonanie dolotu z portu lotniczego  $pl_c$  w granicach horyzontu planowania (13).

$$
Uc(ti) = \left\{upl_{ca} = (pl_c, pl_a) \in \text{Zapd}(t_i): 0 < \tau lo^{kt} (pl_c, pl_a) < \Delta T p \right\} \tag{13}
$$

Koszty przestoju statku powietrznego w porcie lotniczym  $Kpp(kt, t<sub>l</sub>)$  zdefiniowano (14).

$$
Kpp\big(kt,t_i\big) = \sum_{\substack{\text{upl}_{\text{ab}} \in Vc(t_i) \ p_i}} \sum_{p \mid t_i} kpl\big(kt, pl_c, k_i\big) \cdot \text{rstop}\big(t_i, pl_c\big) \cdot \sum_{m} xrej\big(kt, pl_m, upl_{ca}\big), \quad (14)
$$

gdzie:  $kpl(kt, pl_c, k_i)$  – jednostkowe koszty postoju w porcie lotniczym  $pl_c$ ,

 $\tau stop(t_i, pl_c)$  – czas przestoju w porcie lotniczym  $pl_c$  w granicach horyzontu planowania,

 $Vc(t_1) = \{up_i\}_{ab} = (pl_a, pl_b): 0 < \tau l_0^k \left(\frac{pl_a, pl_b}{l_a, pl_b}\right) < \Delta T_p$  – zbiór tych połączeń lotniczych  $upl_{ab} = (pl_a, pl_b)$ , których czas wykonania rejsu mieści się w granicach horyzontu planowania.

Przy takim zapisie modelu problem wyznaczania optymalnego planu lotów sprowadza się do wyznaczania wartości binarnej macierzy decyzyjnej *xrej*(kt, pl<sub>c</sub>, upl<sub>ab</sub>) maksymalizującej funkcję celu  $F(15)$ .

$$
F = \sum_{\substack{upld_{ab}(t_l) \in \text{Zapd}(t_l)}} \left( Dpr\left(\text{upld}_{ab}(t_l)\right) - Klot\left(kt, pl_a, pl_b\right) \right) \cdot xrej\left(kt, pl_c, upl_{ab}\right) + \\ - \sum_{\substack{upld_{ab} \in Vc(t_l) \ p_l}} \sum_{\substack{pt \ p l_c}} kstop\left( pl_c \right) \cdot \text{rstop}\left( t_l, pl_c \right) \cdot \sum_{m} xrej\left(kt, pl_m, upl_{ca} \right) \tag{15}
$$

Przy ograniczeniach:

 $1. \sum x$ rej $(kt, pl_c, upl_{ab}) \leq 1$  dla:  $upl_{ab} \in Vc(t_l)$ , *Plc* 2.  $\sum_{\substack{upl_m\in Uc(t_l)}} xrej(kt, pl_c, upl_{lm}) \leq \sum_{\substack{upl_m\in Vc(t_l) \ pl_m}} \sum_{\substack{pt_l}} xrej(kt, pl_m, upl_{lc}) + M(Vc($ 

gdzie: 
$$
M(Vc(t_i))
$$
 – liczność zbioru  $Vc(t_i)$ 

Liczba statków powietrznych startujących z portu lotniczego pl<sub>ic</sub> nie może być większa od liczby statków powietrznych lądujących w tym porcie,

3.  $upl_{ab} = (pl_a, pl_b) \in Uc(t_i)$ .

## 3. PODSUMOWANIE

Dla sformułowanego problemu planowania lotów z uwzględnieniem ograniczeń ruchowych opracowano heurystyczny algorytm rozwiązujący zadanie planowania lotów oraz implementację komputerową tego algorytmu. W celu przetestowania opracowanego algorytmu użyto przykładowych arkuszy *"planowana sytuacja ruchu w FIR Warszawa".* Arkusze te zawierają zbiór niezbędnych dla kontrolera ruchu lotniczego informacji o lotach. Przyjęto następujące założenia.

- Loty regularne tworzą ograniczenia, natomiast planowane są loty dodatkowe.
- Ograniczeniami dla lotów dodatkowych są: zajętość sektorów i zajętość portów lotniczych, wprowadzone przez statki powietrzne z planu regularnego. Dodatkowo wprowadzono losowe ograniczenia ruchu wynikające z publikacji w AIP Polska.

Zebrane dane utworzyły bazę danych, która została posortowana według następującego klucza:

- relacja: port lotniczy startu – port lotniczy lądowania,

- czas lotu.

Wyniki obliczeń numerycznych wykazały łatwość uzyskania wielu wariantów planu lotów na komputerze klasy PC przy czasie obliczeń do kilku minut. Opisana metoda wyznaczania planu lotów, oparta na bogatej literaturze przedmiotu, została sprawdzona doświadczalnie jako element większej całości i jest aktualnie rozwijana w pracach własnych autora.

## Literatura

- 1. Bartleff T.E.: An Algorithm for the Minimum Number of Transport Units to Maintain a Fixed Schedule, Naval Research Logistic Quart. 4, 1957.
- 2. Dantzig G.B., Fulkerson D.R.: Minimizing the Number of Tankers to Meet a Fixed Schedule, Naval Research Logistic Quart. 1, 1954.
- 3. Malarski M.: Modelowanie procesów ruchu lotniczego dla kontroli i planowania lotów, O W Politechniki Warszawskiej, Transport z.49, Warszawa 2002.
- 4. Malarski M.: Sterowanie rotacją w cyklu eksploatacyjnym samolotów z uwzględnieniem zagadnień niezawodnościowych, raport KBN nr 9 T12C 043 14, Warszawa 2001.
- 5. Malarski M.: Wybrane zagadnienia analizy i rozwoju systemów sterowania ruchem i procesami transportowymi w transporcie lotniczym, raporty CPBP 02.19.02.05, 1985, '86, '87, '88, '89, '90.
- 6. Orlin J.B.: Minimizing the Number of Vehicles to Meet a Fixed Periodic Schedule, An Application of Periodic Posits Operations Research, vol. 30, No 4, 1982.
- 7. Piasecki S. i zespół: Automatyzacja wyznaczania rozkładów jazdy, IBS PAN, Warszawa, 1984 - etap II, 1985 - etap III.
- 8. Teodorovic D.: Optimal Dispatching Strategy on a Airline Network after a Schedule Perturbation, European Journal of Operations Research 15, 1984.
- 9. Wollmer R.D.: An Airline Schedule Tail Routing Algorithm, Fall 1980 ORSA Conference, Colorado Springs, USA 1980.
- 10. Velazco E.E.: Air Traffic Management: High-Low Traffic Intensity Analysis, European Journal of Operational Research (80)1, pp. 45-58, 1995.